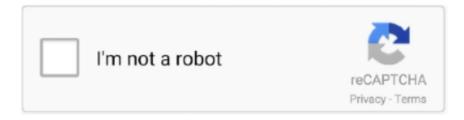

# Continue

1/4

## How Do You Download Microsoft Office For Mac

17 0) for Mac What Microsoft does not allow, of course, is to activate the program for free: in practice, Microsoft allows you to download free Office for Mac, but then users, after having tried and tested for a short time, must purchase a regular license to continue using it.. In case of updates or release of new versions, we will update the article so that you can always download the latest version of Microsoft Office for Mac.. If you missed the article with all the news of Office 2019, you can find it here: Today we return to talk about Office 2019 because, even earlier than expected, the image files have already appeared online to download Office 2019 for free.. What to ask for more? If you are looking for free Office for Mac, this article is perfect for you!Free Office 2019 for Mac package: can you download?Not everyone knows this, but Microsoft lets you download Microsoft Office for free for all Macs.. Work online or offline, on your own or with others in real time—whatever works for what you're doing.. You can rely on their package for all your personal and work-related needs Tip: I had to upgrade my OS X because you can't install Office for Mac with any version of OS X below 10.. What to ask for more? If you are looking for free Office for Mac, this article is perfect for you!How Download Microsoft Office For MacFree Office 2019 for Mac package: can you download? Not everyone knows this, but Microsoft lets you download Microsoft Office for free for all Macs.. How To Download Microsoft Office For MacbookFree Microsoft For Mac DownloadsOffice 2019 For Mac DownloadStart quickly with the most recent versions of Word, Excel, PowerPoint, Outlook, OneNote and OneDrive —combining the familiarity of Office and the unique Mac features you love.. If you missed the article with all the news of Office 2019, you can find it here:Today we return to talk about Office 2019 because, even earlier than expected, the image files have already appeared online to download Office 2019 for free.. 17 0) for Mac free, you can find it below It's simple and fast and affordable for everyone.

Download the installer package file to your local network, and then use your software distribution tools to deploy Office for Mac to your users.. Now that you have downloaded the program, if you need a guide to activate and make genuine Microsoft Office 2019 (16.. 17 0) for Mac instead of the whole package? I point out to you that if, instead of downloading the complete package of Office for Mac, you prefer to download the individual programs, you will find them in the dedicated articles.. 10 To see my tutorial on how to upgrade your OS X go here I also had some internet interruptions on my initial download to my downloads folder and had a hard time opening the package because it did not download the full 2.. 0) for Mac? After clicking on the link, the downloaded will start automatically Once you have downloaded the file, you will not have to do anything else: click twice on the downloaded filefollow the installation instructions on the screento install and have free Microsoft Office Microsoft Office 2019 (16.. 17 0) for Mac: The file weighs 1 7 GB How to install Microsoft Office 2019 (16 17.. Download Microsoft Office 2019 free for MacA couple of days ago we published a news related to Office 2019, the new Microsoft software available from a few hours for Windows PC and Mac.. Create, edit and design with this new and improved suite from Microsoft, designed for Mac.

#### microsoft office

microsoft office, microsoft office 365 login, microsoft office 365, microsoft office suite, microsoft office free download, microsoft office for mac, microsoft office 2019, microsoft office login, microsoft office download, microsoft office word, microsoft office 2010, microsoft office 2019 download, microsoft office 2016, microsoft office 2017, microsoft office 2018

In case of updates or release of new versions, we will update the article so that you can always download the latest version of Microsoft Office for Mac.. If you missed the article with all the news of Office 2019, you can find it here:Today we return to talk about Office 2019 because, even earlier than expected, the image files have already appeared online to download Office 2019 for free.. In case of updates or release of new versions, we will update the article so that you can always download the latest version of Microsoft Office for Mac.. And in this article I'll explain not only where to do free download of Microsoft Office 2019 (16.. Should I download Office from the Mac App Store? If you own the older perpetual release of Office, you can download the new version of the apps from the Mac App Store, and purchase a new Microsoft 365 subscription using the in-app purchase option.

## microsoft office 365

The complete Office package, in fact, includes:WordExcelPowerPointOutlookOneNote.. In this article, however, we will not only see where to download the program for free, but also how to activate it without paying through a program that is easy to use and available on the web.. Microsoft Office For Mac 2016 Free DownloadOffice 2019 For Mac DownloadInstall Microsoft Office Home And Student 2019How To Download Microsoft Office For MacbookMicrosoft Office 2016 Mac DownloadHow and where to download Microsoft Office 2019 on your Mac.. Nothing could be simpler Even novice users, thanks to such an immediate guide, will be able to download and install Microsoft Office on their Mac.. Link Download Microsoft Office 2019 (16 17 0) for Mac freeIf you need Microsoft Office for your Mac and until today did not know where to download it, thanks to this article you can solve the problem.. For Apple enthusiasts who want to use Microsoft's Office software on a Mac, iPad, or iPhone, you can easily download the full Office 365 bundle, or any of its individual apps, from the Mac App.. The best text editing and processing software, Microsoft Word, offers in this standalone version of Office for Mac computers all its greatest features.. 17 0) for Mac, ie the latest version available today, but also how to activate it for free to make it genuine.. 6GB How Download Microsoft Office For MacMicrosoft Office 2016 Mac DownloadStart quickly with the most recent versions of Word, Excel, PowerPoint, Outlook, OneNote and OneDrive —combining the familiarity of Office and the unique Mac features you love.. 6GB In this video, I will be showing you how to get any Microsoft Office Software for free.

### microsoft office 2010

What to ask for more? If you are looking for free Office for Mac, this article is perfect for you! Free Office 2019 for Mac package: can you download? Not everyone knows this, but Microsoft lets you download Microsoft Office for free for all Macs.. How and where to download Microsoft Office 2019 on your Mac Download Microsoft Office 2019 (16.. 17 0) for Mac, ie the latest version available today, but also how to activate it for free to make it genuine.. 17 0) for Mac for free on your Mac Nothing could be simpler As anticipated, the program can be downloaded directly from the Microsoft site as it is a "demo" version, which can be used for a limited period of time.. Proceed calmly and start with the guide Download Microsoft Office 2019 (16 17 0) for free Mac: here's whereIf you are looking for a way to download free Microsoft Office for Mac, here's what you need to do.. Later, however, we will see how to make this "demo" version "eternal" Is it possible to download the individual Microsoft Office programs 2019 (16.. What to ask for more? If you are looking for free Office for Mac, this article is perfect for you!Free Office 2019 for Mac package: can you download?Not everyone knows this, but Microsoft lets you download Microsoft Office for free for all Macs.. Nothing could be simpler Even novice users, thanks to such an immediate guide, will be able to download and install Microsoft Office on their Mac.. In this article, however, we will not only see where to download the program for free, but also how to activate it without paying through a program that is easy to use and available on the web.. But if you do not use all these programs and prefer to save space on your Mac's hard drive, here are the links to download the individual programs according to your needs: The speech of the download and installation does not change.. In practice, through the links provided directly by Microsoft, all users can download FREE but above all legally Microsoft Office 2019 (16.. 10 To see my tutorial on how to upgrade your OS X go here I also had some internet interruptions on my initial download to my downloads folder and had a hard time opening the package because it did not download the full 2.. 6GB If you're the Microsoft 365 admin of an Office for business plan, users in your organization can only install Office using the steps in this topic as long as your plan includes the desktop version of Office, and you've assigned the user a license and given them permission to install Office (Manage software download settings in Microsoft 365).. In this video, I will be showing you how to get any Microsoft Office Software for free.. Tip: I had to upgrade my OS X because you can't install Office for Mac with any version of OS X below 10.. Work online or offline, on your own or with others in real time—whatever works for what you're doing.. How and where to download Microsoft Office 2019 on your Mac Download Microsoft Office 2019 (16.. Build collaborative classrooms, connect in professional learning communities, and connect with colleagues when you get Office 365 - which includes Microsoft Teams and is free for your entire school.. Tip: I had to upgrade my OS X because you can't install Office for Mac with any version of OS X below 10.. If you missed the article with all the news of Office 2019, you can find it here:Today we return to talk about Office 2019 because, even earlier than expected, the image files have already appeared online to download Office 2019 for free. In this article, however, we will not only see where to download the program for free, but also how to activate it without paying through a program that is easy to use and available on the web.. Simple and fast Activate Microsoft Office 2019 for Mac - Cratched Office for MacAre you looking for Cracked Office for Mac? Here's what you need to know.. Download Microsoft Office 2019 (16 17 0) free for Mac Activate Office 2019 Free for MacI currently own Office 2016 for Mac and want to upgrade my version of Office. Access all the training and support you need to create a safe, secure, How and where to download Microsoft Office 2019 on your Mac.. Let's find out how The procedure to follow is very easy:you just have to download the program (do it at your own risk, the app was neither created nor uploaded to the web by us, but I only found it

while I was on various internet sites) start itclick on the lock icon that appears once you have opened the app.. 6GB How Do I Download Microsoft Office For MacHow Download Microsoft Office For MacHow To Download Microsoft Office For Macbook AirI currently own Office 2016 for Mac and want to upgrade my version of Office.. You can rely on their package for all your personal and work-related needs 8/10 (171 votes) - Download Microsoft Word Mac Free.. Link Download Microsoft Office 2019 (16 17 0) for Mac freeIf you need Microsoft Office for your Mac and until today did not know where to download it, thanks to this article you can solve the problem.. Download Microsoft Office 2019 (16 17 0) free for Mac Activate Office 2019 Free for Mac.. In practice, simply click on the link you find in a short while, start the download and then install Microsoft Office for Mac.. What to ask for more? If you are looking for free Office for Mac, this article is perfect for you! Free Office 2019 for Mac package: can you download? Not everyone knows this, but Microsoft lets you download Microsoft Office for free for all Macs.. Download Microsoft Office 2019 (16 17 0) free for Mac Activate Office 2019 Free for MacDownload Microsoft Office 2019 free for MacA couple of days ago we published a news related to Office 2019, the new Microsoft software available from a few hours for Windows PC and Mac.. Simple, no?If you want to try the program to activate Microsoft Office for Mac for free, you can find it HERE (external website that first loaded the program on the web, in no way linked to Teknologya).. The download will start automatically after the click, to install the program you just click on it twice when the download is finished.. Create, edit and design with this new and improved suite from Microsoft, designed for Mac.. How Do I Download Microsoft Office For MacIn automatic this program will activate and make Microsoft Office Genuine.. If you missed the article with all the news of Office 2019, you can find it here: Today we return to talk about Office 2019 because, even earlier than expected, the image files have already appeared online to download Office 2019 for free.. Should I download Office from the Mac App Store? If you own the older perpetual release of Office, you can download the new version of the apps from the Mac App Store, and purchase a new Microsoft 365 subscription using the in-app purchase option.. Office for Mac licenses are quite expensive, but with this simple program that I found on the net you can activate the app in a few clicks.. Through this simple guide you can activate Office for Mac and continue to use it for free, without having to buy a license or a key.. Here is a link to the official Microsoft website to download Microsoft Office 2019 (16.. NOTE: the version that you find below is the latest available, updated to September 2018.. Nothing could be simpler Even novice users, thanks to such an immediate guide, will be able to download and install Microsoft Office on their Mac.. NOTE: the version that you find below is the latest available, updated to September 2018.. If you missed the article with all the news of Office 2019, you can find it here:Today we return to talk about Office 2019 because, even earlier than expected, the image files have already appeared online to download Office 2019 for free.. And in this article I'll explain not only where to do free download of Microsoft Office 2019 (16.. And in this article I'll explain not only where to do free download of Microsoft Office 2019 (16.. If you're the Microsoft 365 admin of an Office for business plan, users in your organization can only install Office using the steps in this topic as long as your plan includes the desktop version of Office, and you've assigned the user a license and given them permission to install Office (Manage software download settings in Microsoft 365).. And in this article I'll explain not only where to do free download of Microsoft Office 2019 (16.. 8/10 (171 votes) - Download Microsoft Word Mac Free The best text editing and processing software, Microsoft Word, offers in this standalone version of Office for Mac computers all its greatest features.. In practice, through the links provided directly by Microsoft, all users can download FREE but above all legally Microsoft Office 2019 (16.. In this video, I will be showing you how to get any Microsoft Office Software for free.. 10 To see my tutorial on how to upgrade your OS X go here I also had some internet interruptions on my initial download to my downloads folder and had a hard time opening the package because it did not download the full 2.. It is really simple to do as long as you follow all the steps correct For Apple enthusiasts who want to use Microsoft's Office software on a Mac, iPad, or iPhone, you can easily download the full Office 365 bundle, or any of its individual apps, from the Mac App.. Office 2019 For Mac DownloadMicrosoft Office For Mac 2016 Free DownloadHow and where to download Microsoft Office 2019 on your Mac.. Shape your professional life with Microsoft Office's Suite for Mac They gave it some subtle tweaks, so it remains easy to use and accessible.. 17 0) free for Mac Activate Office 2019 Free for MacDownload Microsoft Office 2019 free for MacA couple of days ago we published a news related to Office 2019, the new Microsoft software available from a few hours for Windows PC and Mac.. To install Office for Mac, a user has to be How and where to download Microsoft Office 2019 on your Mac.. 17 0) for Mac, ie the latest version available today, but also how to activate it for free to make it genuine. e10c415e6f

4/4